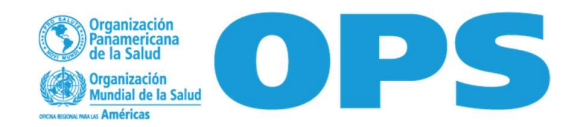

# COLABORA CON NOSOTROS REQ24-00002868

Buscamos a 1 profesional que apoye al Centro Nacional para la Salud de la Infancia y Adolescencia (CeNSIA) para monitorear los avances en el cumplimiento de metas en el marco de la Campaña de recuperación de coberturas de vacunación.

FECHA LÍMITE PARA ENVIAR SU OFERTA ECONOMICA POR REGION ES: 19 de marzo 2024 – 12:00 pm

Link para consultar entre otros los TERMINOS DE REFERENCIA de la contratación, así como los TERMINOS Y CONDICIONES:

## https://us.workdayspend.com/rfps/public/627962

Una vez que ingrese a este vínculo, deberá registrarse por única vez en la plataforma Workday Strategic Sourcing (WSS), cuya guía verá más adelante

#### Formación académica Esencial:

- $\checkmark$  Título universitario en Ciencias de la salud (Medicina, Enfermería, Cirujano Dentista, Biología, Nutrición, QFB, etc.) o campos relacionados de alguna universidad con reconocimiento oficial.
- $\checkmark$  Título de posgrado en epidemiología, salud pública, enfermedades infecciosas y/o administración en salud, o campos relacionados, de alguna institución con reconocimiento oficial.

#### Deseable:

 $\checkmark$  Diplomados o cursos de capacitación en temas de salud, programas de salud pública y vacunación, serán considerados una ventaja.

## Experiencia laboral y habilidades profesionales Esencial:

- Experiencia y conocimiento técnico en el Programa de Vacunación Universal o en programas de primer nivel de atención.
- $\checkmark$  Experiencia y conocimiento técnico en el funcionamiento de sistemas de información de salud pública.
- $\checkmark$  Experiencia en manejo y administración de bases de datos.
- $\checkmark$  Manejo de programas de análisis estadístico como STATA o SPSS o de Excel o Access.
- $\checkmark$  Disponibilidad de viajar en caso necesario. Deseable
- $\checkmark$  Experiencia previa trabajando con OPS-OMS y/o el Sistema de Naciones Unidas se considerará una ventaja
- $\checkmark$  Conocimiento de la estructura y funcionamiento del sistema de salud mexicano.

## Idioma:

Esencial: Excelente manejo del idioma español, conocimientos de inglés para situaciones laborales.

Deseable: Buen conocimiento del idioma inglés (80%), escrito y hablado

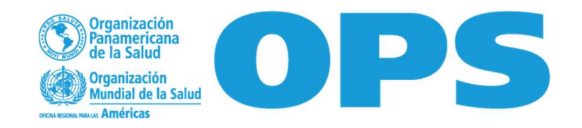

# Guía para envío de propuesta económica de proveedores

Estimado proveedor.

Al ser invitado a nuestro proceso de adquisición de productos y/o servicios a través de nuestra plataforma Workday Strategic Sourcing y con la finalidad de participar en el mismo, a continuación encontrará una serie de pasos para enviar su propuesta económica.

1. Al ser invitado a nuestro proceso, usted recibirá un email con un link al que debrá acceder. Este lo direccionará a la siguiente pantalla en donde tendrá que realizar su registro creando una contraseña de mínimo 10 caracteres. (Es importante que guarde cuidadosamente dicha información, para que pueda acceder a su cuenta posteriormente). Una vez creada la contraseña dar clic en "continuar" ...

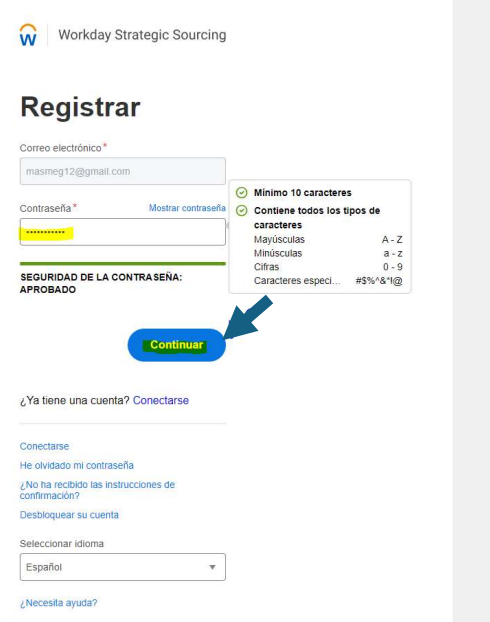

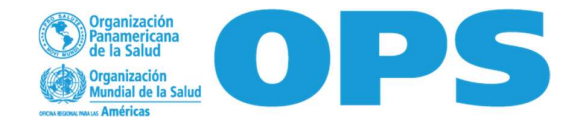

2. Usted deberá Registrarse como usuario llenando los campos en la siguiente pantalla. Una vez completada la información deberá dar clic en "Save &Finish"...

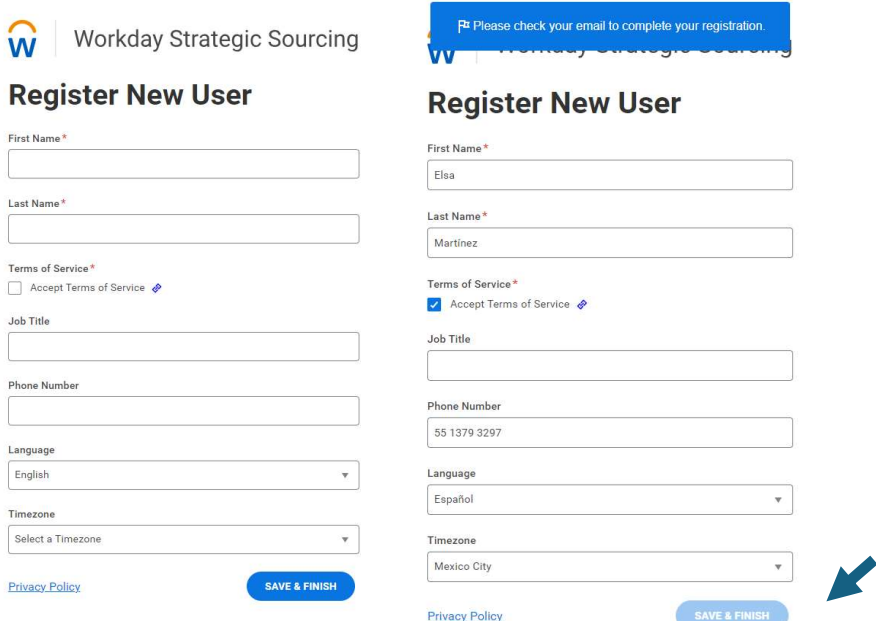

3. Para finalizar su registro y activar su cuenta, usted recibirá un email y deberá de dar clic en la barra azul "Finalize your account"...

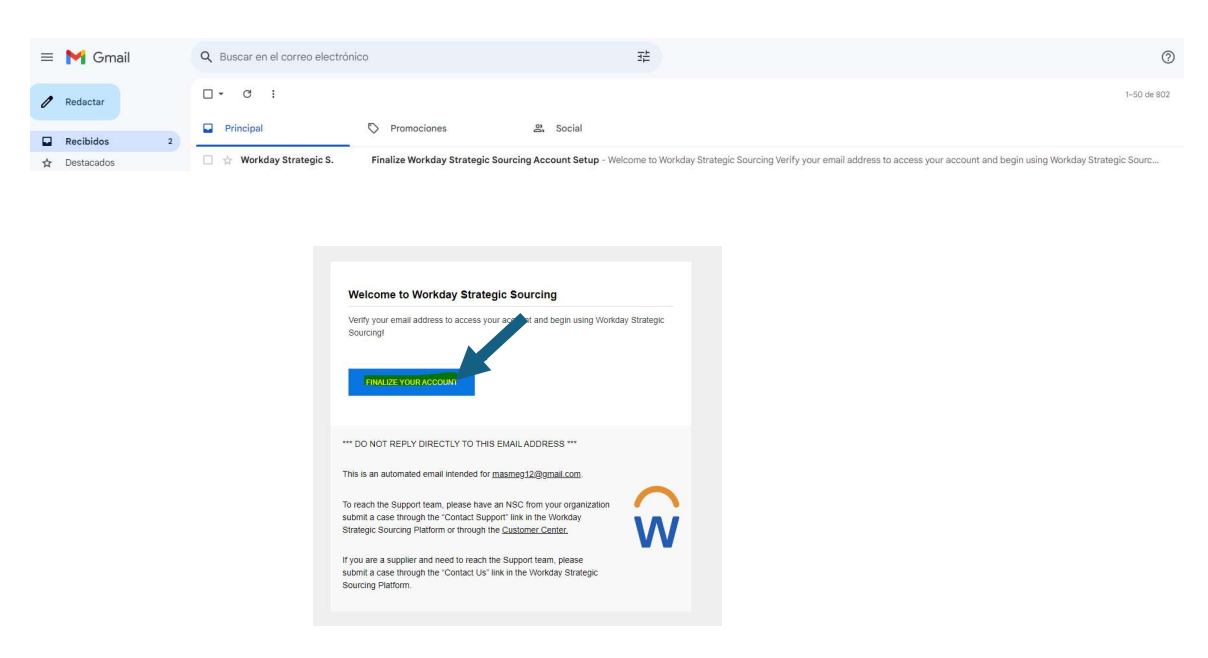

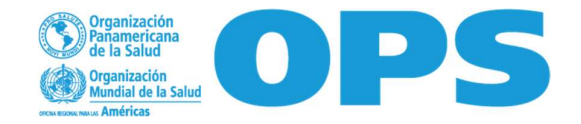

4. A continuación, usted será dirigido a la siguiente pantalla en donde deberá leer las cláusulas mismas que se encuentran en nuestros documentos adjuntos como "Anexo 3" y posteriormente dar clic en "Acepto las condiciones anteriores"...

CONDICIONES DE PARTICIPACIÓN

OPS Términos y Condiciones Generales

- 1. CONDICIÓN JURÍDICA DE LAS PARTES/RESPONSABILIDAD DE LOS EMPLEADOS: Se considerará que el Contratista tiene la condición jurídica de contratista Convertion of the COST of Description of the Convertional Convertion of the consideration en initial case empleads an ingelead enter a convertion of the line of the DPS y no tendra ningún derecho ni autoridad, explicities
- 2. ESTANDARDE DESEMPEÑO: El Contratista se compromete en que los productos y/o los servicios proporcionados bajo el presente Contrato se ceñirán a las más estrictas normas profesionales. El Contratista acatará todas las leyes, los reglamentos y las ordenanzas aplicables que haya promulgado el gobierno del país en el cual<br>se proporcionen los productos o servicios. Además, el proporcionados por esta última a efectos del Contrato exclusivamente para las actividades acordadas entre la OPS y el Contratista.
- 3. CESIÓN: El Contratista no podrá ceder, transferir, comprometer o disponer de otra forma del presente Contrato, cualquier parte del mismo, o cualesquiera derechos u obligaciones del Contratista establecidos en el Contrato, sin previa autorización por escrito de la OPS. Además, el cesionario o receptor de la transferencia debe acceder por escrito a cumplir con todos los términos y condiciones del presente Contrato
- 4. SUBCONTRATACIÓN: El Contratista obtendrá primero la aprobación escrita de la OPS antes de subcontratar a un tercero cualquiera de las responsabilidades del ontratista bajo el presente Contrato. La aprobación de la OPS no eximirá al Contratista de ninguna de sus obligaciones bajo el presente Contrato. Los términos de cualquier subcontrato estarán sujetos a y deberán cumplir con las disposiciones del presente Contrato y de conformidad con estas últimas.
- 5. COMPRA DE PRODUCTOS: Si el Contrato incluye, total o parcialmente, la compra de productos, regirán las siguientes condiciones, a menos que se indique específicamente otra cosa en el Contrato:
- EMPAQUE DE LOS PRODUCTOS: El Contratista empacará los productos para entrega de conformidad con las más estrictas normas de empaque para el tipo, la<br>cantidad y la modalidad de transporte de los productos sa empacarán y m
- CONCESIÓN DE LICENCIAS DE EXPORTACIÓN: El Contratista tendrá la responsabilidad de obtener cualquier licencia requerida para la exportación de bienes,<br>productos o tecnologías, incluso del software que se venda, entregue, productos o tecnologias, incluso del sortwari<br>obtendrá tal licencia de una manera rápida.
- . TRANSPORTE Y FLETES: A menos que se indique lo contrario en el Contrato, el Contratista tendrá la responsabilidad exclusiva de hacer todos los arreglos de transporte y de pago de costos de flete y de seguro para el envío y la entrega de los productos de conformidad con los requisitos del Contrato. El Contratista se  $L$  one  $L$  ... . . . . . . . . . . aka analka kadaa laa daa  $-$ <u>ta alabaanatan analiki mamanda</u>

ACEPTACIÓN DE LAS CONDICIONES DE PARTICIPACIÓN\*

No puede presentar oferta en este evento hasta que no acepte las condiciones de participación. Seleccione la casilla para aceptar.

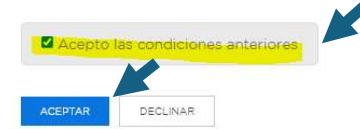

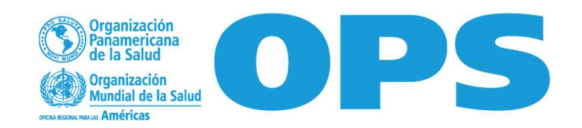

5. Una vez aceptadas las condiciones anteriores se dirigirá a la siguiente pagina en donde se muestran los detalles de la Requisición a la que fue invitado, así como los archivos adjuntos en donde se especifican las necesidades que deberá de cotizar. Usted podrá descargarlos…

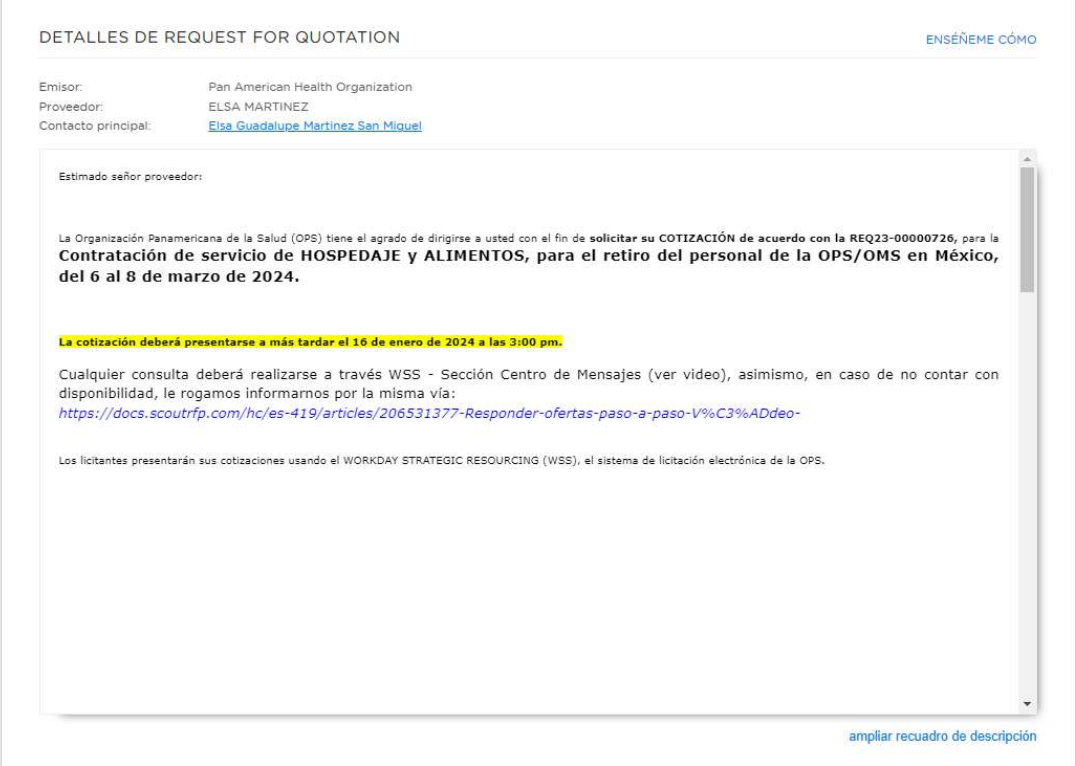

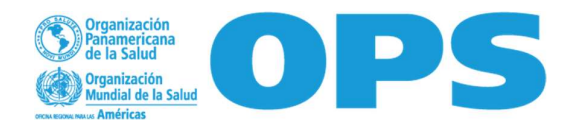

◢

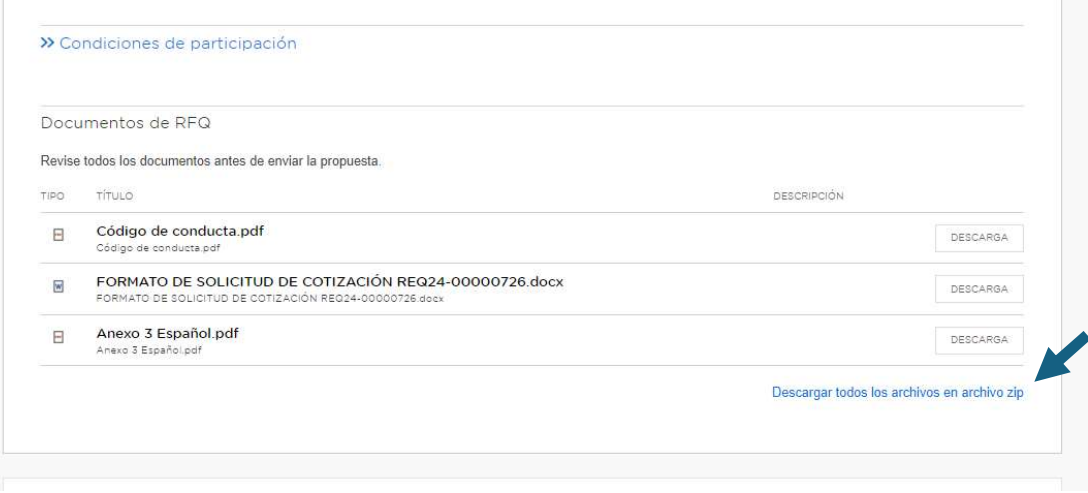

6. En caso de dudas podrá encontrar la sección "Centro de mensajes" en donde podrá enviar las mismas y esperar respuesta a través de esta plataforma…

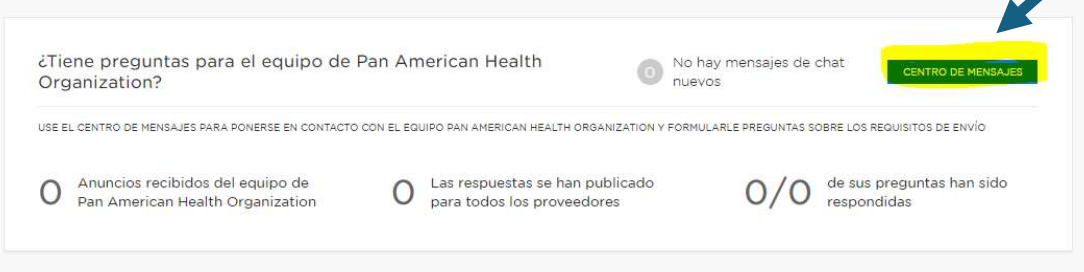

7. Así mismo podrá observar las fechas limite para proveer su propuesta

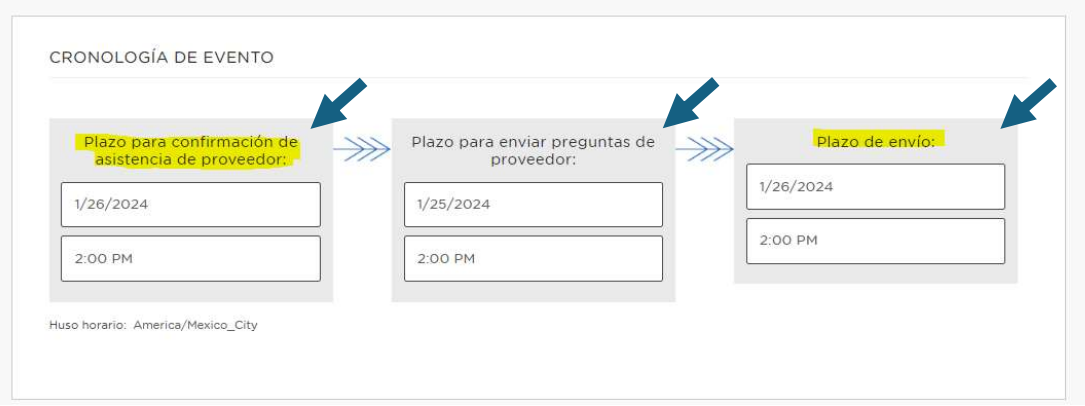

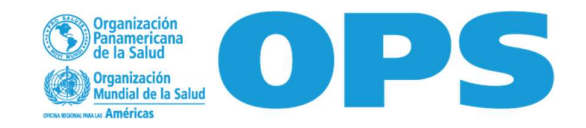

8. Para poder participar usted deberá Confirmar su asistencia yendo a la parte inferior de la página y dando clic en "Deseo enviar oferta"...

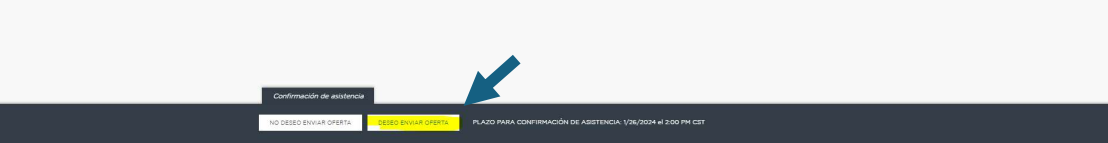

9. Una vez que haya dado clic se marcará como completado el primer evento de la cronología…

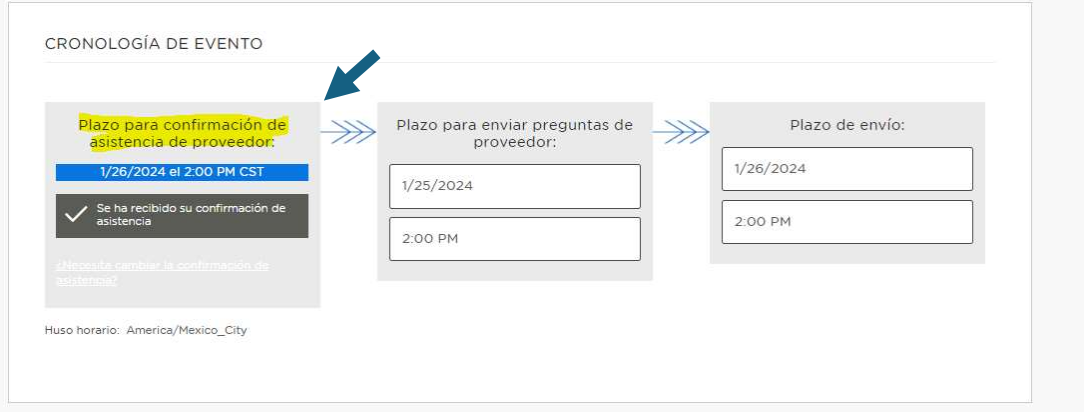

10. Usted podrá invitar a miembros de su equipo a colaborar a través de la siguiente sección

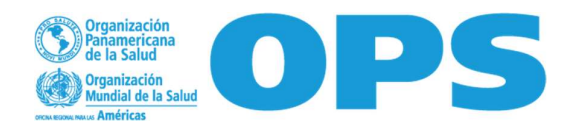

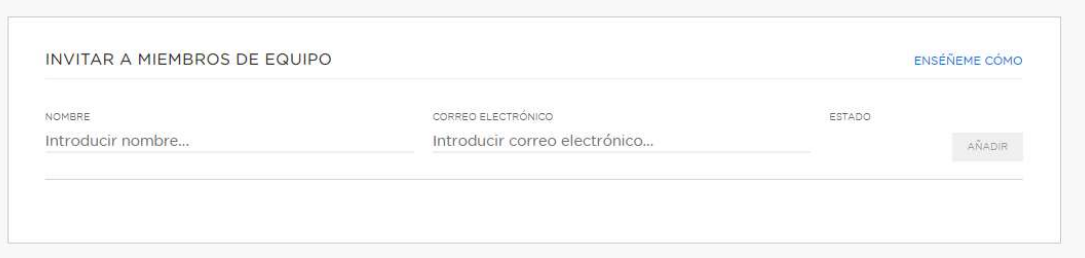

11. Una vez que tenga lista su cotización la podrá enviar adjunta en la siguiente sección y enviar una breve descripción en caso de preferirlo

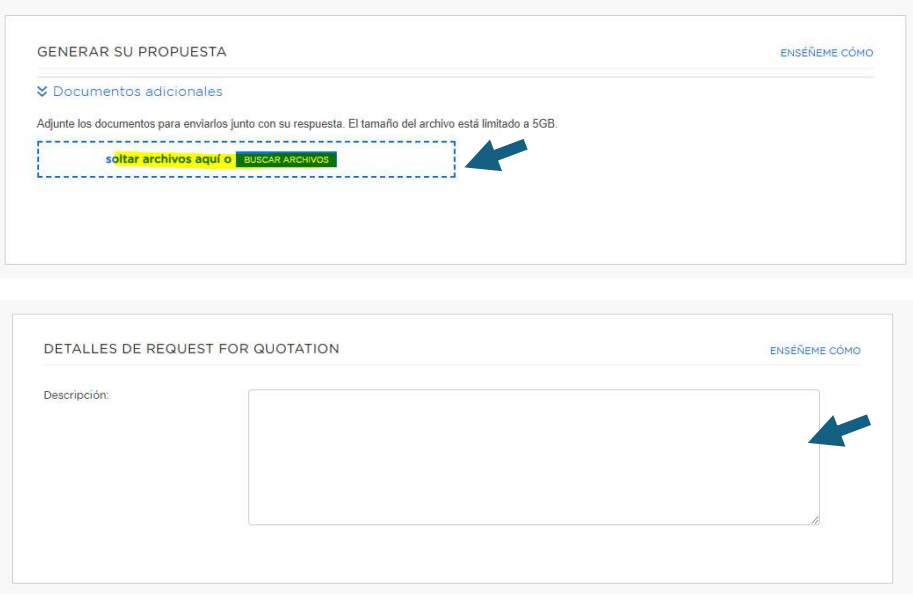

12. Al finalizar la carga de sus archivos adjuntos deberá dar clic en "Enviar Request for Quotation"…

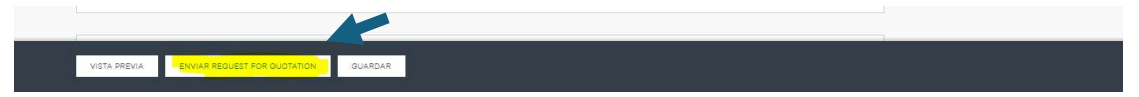

13. Una vez enviada su cotización aparecerá la siguiente pantalla en donde se le indica que el proceso ha finalizado…

Para dar seguimiento a su oferta usted podrá dirigirse al tablero de control…

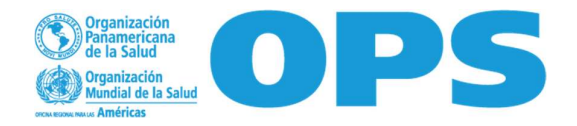

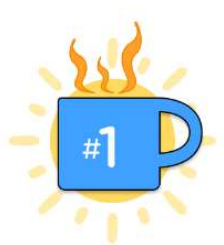

Ahora que su request for quotation se ha enviado, ¿por qué no se toma un café? Se lo merece.

#### ¿Qué pasa ahora?

Workday Strategic Sourcing notificará al propietario del evento cuando su request for quotation se haya enviado.

Workday Strategic Sourcing o el propietario del evento se pondrán en contacto con usted directamente si es necesario.

Si necesita realizar algún cambio, puede retirar su request for quotation y realizar modificaciones hasta el plazo de envío.

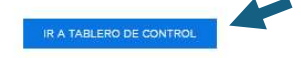

En este tablero podrá visualizar sus solicitudes, a cuáles ha respondido y cuales ha archivado.

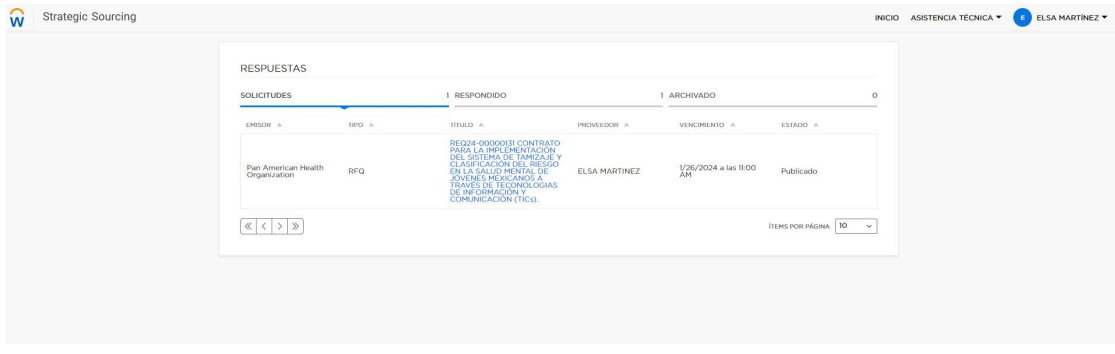

Para cualquier duda o aclaración no dude contactarnos.

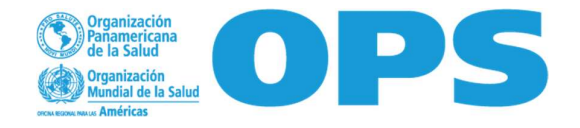